## సులభంగా అర్థమయ్యే కీలకమైన అధ్యాయం!

i)  $\frac{143}{110}$ 

ii)  $\frac{23}{40}$ 

## వాస్తవ సంఖ్యలు

<mark>ప</mark>దో తరగతి పబ్లిక్ పరీక్షల్లో వాస్తవ సంఖ్యలు ప్రధానమైన అధ్యాయం. సాధారణ విద్యార్హలు కూడా దీన్ని సులభంగా అర్థం చేసుకోవచ్చు. పరీక్షలో ఈ ఆధ్యాయం నుంచి 1 మార్కు బ్రశ్న-ఒకటి, 2 మార్కుల ద్రశ్న-ఒక టి, 4 మార్కుల ప్రశ్న–ఒకటి.. మొత్తం 7 మార్కులకు ప్రశ్నలు అడిగే అవకాశం ఉంది.

ఈ అధ్యాయంలో వాస్తవ సంఖ్యలు, సంవర్ధమానాలు అనే రెండు భాగాలున్నాయి. అంకగణిత ప్రాథమిక సిద్ధాంతం, అంతమయ్యే .<br>దశాంశం, అంతంకాని ఆవర్తనం చెందే దశాంశం, కరణీయ సంఖ్యలు, సంవర్ధమాన న్యాయాలు కీలకమైనవి.

అంకగణిత (పాథమిక సిద్ధాంతం: (పతి సంయుక్త సంఖ్యను ద్రధానాంకాల లబ్దంగా రాయవచ్చు. త్రధాన కారణాంకాల క్రమం ఏదైనప్పటికీ ఈ కారణాంకాల లబ్దం ఏకైకం. ಕಿದ್:  $210 = 2 \times 3 \times 5 \times 7$ 

## 210  $105$

అంతమయ్యే దశాంశం – అంతంకాని ఆవర్తనం చెందే దశాంశం అకరణీయ సంఖ్య

 $x = \frac{p}{q}$  $\frac{r}{q}$ , q = 2<sup>n</sup>.5<sup>m</sup> (n, m රාක්ෂර

పూర్ణసంఖ్యలు) రూపంలో రాయగలిగితే  $x$  $\sigma$ శాంశ రూపం ఒక అంతమయ్యే దశాంశం.  $q$  $= 2^n.5^m$  రూపంలో రాయలేకపోతే  $x$  దశాంశ రూపం ఒక అంతంకాని ఆవర్తనం చెందే దశాం శం అవుతుంది. దీని విపర్యయం కూడా నిజమే.  $\check{\mathbf{s}}$ రణీయ సంఖ్యలు: p, qలు పూర్ణసంఖ్యలు,  $q \neq 0$  అయితే  $\frac{p}{q}$  రూపంలో రాయలేని వాస్తవ సంఖ్యలను కరణీయ సంఖ్యలు  $(Q')$ 

అంటారు.

(జూన్ 2015, పపీ)

## $\frac{1}{60}$   $\sqrt{2}$ ,  $\sqrt{3}$ ,  $\Pi$ , 0.101101110...

- $\bullet$  p ప్రధాన సంఖ్య అయితే  $\sqrt{p}$  ఒక .<br>కరణీయ సంఖ్య.
- $\bullet$  as esosaco, sosaco సంఖ్యల మొత్తం లేదా భేదం కరణీయ సంఖ్య.  $\bullet$  ఒక శూన్యేతర అకరణీయ, కరణీయ
- సంఖ్యల లబ్దం, భాగఫలం కూడా కర ణీయ సంఖ్య అవుతుంది.  $\;\;\blacklozenge\;$  రెండు కరణీయ సంఖ్యల మొత్తం, లబ్దం ఎల్లప్పుడూ కరణీయ సంఖ్య కాకపోవచ్చు.

సంవర్గమానం: a,  $x$  లు ధన పూర్ణ సంఖ్యలు,  $a\neq 1$  అయితే  $a^n = x \Rightarrow \log_a x = n$  ను

సంవర్గమాన రూపంగా నిర్వచిస్తాం. ఉదా: ఘాత రూపం 2<sup>5</sup> = 32.

సంవర్గమాన రూపం  $log_2 32 = 5$ సంవర్షమాన న్యాయాలు:

i)  $\log_a xy = \log_a x + \log_a y$ 

- $\log_a \frac{x}{y} = \log_a x \log_a y$  $\ddot{\text{ii}})$
- iii)  $\log_a x^m = m \cdot \log_a x$

మాదిరి చ్రశ్నలు

- 1. త్రధాన కారణాంకాల లబ్ద పద్ధతిలో 72,  $108$ ల క.సా.గు., గ.సా.కా.లను కను గొనండి  $\pi$ ధన: 72, 108లను బ్రధాన కారణాంకాల లబ్దంగా రాస్తే..  $72 = 2 \times 2 \times 2 \times 3 \times 3 = 2^3 \times 3^2$  $108 = 2 \times 2 \times 3 \times 3 \times 3 = 2^2 \times 3^3$  $72, 108$ ల క.సా.గు. = అంకెల అన్ని
	- కారణాంకాల గరిష్ట ఘాతాల లబ్దం =  $2^3 \times 3^3 = 216$ .  $72,108$ ల గ.సా.కా. = అంకెల సామాన్య (ఉమ్మడి) కారణాంకాల కనిష్ట ఘాతాల  $\cos 2 = 2^2 \times 3^2 = 36$
- 2. n ఒక సహజ సంఖ్య అయితే  $6^n$  సంఖ్య  $0$  $\delta$ ోతో అంతమవుతుందో, లేదో సరి నూడండి
- సాధన: ఇచ్చిన సంఖ్య  $6^n = (2 \times 3)^n$  $6^n$  సంఖ్య ' $0$ 'తో అంతమవ్వాలంటే  $6^n$ సంఖ్య డ్రధాన కారణాంకాల లబ్దంలో  $5$ ఒక చందాన సంఖ్య కావాలి. కానీ ఇది  $\partial^{\alpha}$ ధ్యం కాదు. ఎందుకంటే  $6^{n}$  (పధాన కారణాంకాల లబ్దంలో 2, 3లు మాత్రమే
- గతంలో అడిగిన ప్రశ్నలు 5.  $x^2+y^2=6xy$  అయితే  $2\log(x+y) = \log x + \log y + 3\log 2$ 1. 72, 108ల క.సా.గు., గ.సా.కా.లను అని చూపండి. (జూన్ 2015, పెపీ)  $6.$   $\frac{a+b}{2}$  సూత్రాన్ని ఉపయోగించకుండా ప్రధాన కారణాంకాల లబ్ద పద్ధతిలో కనుగొనండి. (*మార్చి 2015, పపీ)*  $\overline{9}$ . 2. log15 ను విస్తరించండి.  $\frac{3}{4}$ , 1 మధ్య ఉండే నాలుగు అకరణీయ (మార్చి 2015, పెపీ) 10 3.  $\sqrt{5}$  కరణీయ సంఖ్య అని విరోధాభాసం సంఖ్యలను రాయండి. పద్ధతి ద్వారా నిరూపించండి. (మార్చి 2015, టీఎస్) 11 7. ఏవైనా రెండంకెలు ఉన్న మూడు సంఖ్య (మార్చి 2015, పెపీ) **4.** అకరణీయ సంఖ్య  $\frac{229}{400}$  ను దశాంశ లను రాయండి. 'ప్రధాన కారణాంకాల 12 లబ్ద పద్దతి ద్వారా ఆ సంఖ్యలకు రూపంలో రాసి ఇది అంతమయ్యే క.సా.గు., గ.సా.కా.లను కనుగొనండి.  $(\Delta \overline{v}$ ర్చి 2015, టీఎస్) దశాంశమో, అంతంకాని ఆవర్తన దశాంశమో తెలపండి.
	- $8.$  కిందివాటిలో బ్రతిదానికీ ఒక ఉదాహరణ (మార్చి 2015, టీఎస్) రాయండి.

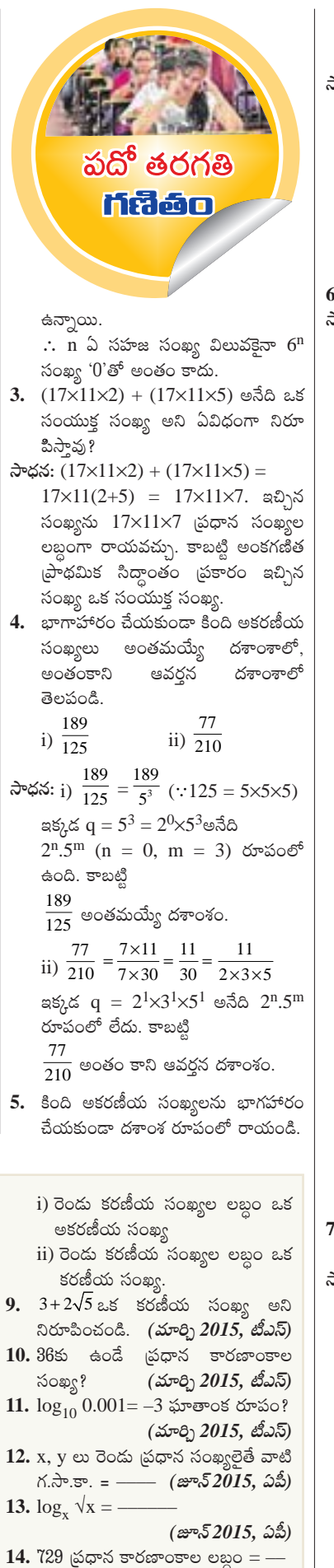

(జూన్ 2015, పెపీ)

సాధన: i)  $\frac{143}{110} = \frac{11 \times 13}{11 \times 10} = \frac{13}{10} = 1.3$ 23 23 ii)  $\overline{40} = \frac{20}{2^3 \times 5^1}$  (::40=2×2×2×5)  $=\frac{23}{2^3 \times 5^1} \times \frac{5^2}{5^2} = \frac{23 \times 25}{2^3 \times 5^3}$  $2ab$  $=\frac{575}{(2\times5)^3}=\frac{575}{10^3}=\frac{575}{1000}$  $= 0.575$ .  $\sqrt{3}$  ఒక కరణీయ సంఖ్య అని చూపండి. **ూధన:** దత్త <sub>(</sub>పవచనాన్ని 'విరోధాభాసం ద్వారా నిరూపించాలి.  $\sqrt{3}$  ను అకరణీయ సంఖ్య అనుకుంటే.. అప్పుడు $\sqrt{3} = \frac{a}{b}$ అయ్యేట్లు a, bలు పరస్పర ప్రధాన సంఖ్యలు,  $a, b$  లు పూర్ణ సంఖ్యలు అవుతాయి.  $(\because$  అకరణీయ సంఖ్య నిర్వచనం)  $\sqrt{3} = \frac{a}{b} \Rightarrow \sqrt{3} b = a$  $3b^2 = a^2$  ( $\because$ ఇరువైపులా వర్గం చేయగా)  $\ldots$  (1)  $a^2 = 3b^2$  కాబట్టి  $a^2$ ను  $3$  నిశ్శేషంగా భాగి స్తుంది.  $a^2$ ను  $3$  నిశ్శేషంగా భాగిస్తే  $a$ ను  $3$ నిశ్శేషంగా భాగిస్తుంది.  $\cdots$  p డ్రధాన సంఖ్య, a ధనపూర్ణసంఖ్య అయితే  $a^2$ ను p నిశ్శేషంగా భాగిస్తే aను p నిశ్శేషంగా భాగిస్తుంది). aను 3 నిశ్శేషంగా భాగిస్తుంది కాబట్టి  $a =$ 3 అయ్యేవీధంగా $c$  అనే పూర్ణసంఖ్యను రాయవచ్చు.  $a = 3c$  ను సమీకరణం  $(1)$ లో రాస్తే..  $3b^2 = (3c)^2 \implies 3b^2 = 9c^2$  $\Rightarrow$  b<sup>2</sup> = 3c<sup>2</sup>  $b^2 = 3c^2$  కాబట్టి  $b^2$ ను 3 నిశ్శేషంగా భాగిస్తుంది.  $b<sup>2</sup>$ ను 3 నిశ్శేషంగా భాగిస్తే  $b$ ను  $3$ నిశ్శేషంగా భాగిస్తుంది. అంటే a, bలను 3 నిశ్శేషంగా భాగిస్తుంది.  $\Rightarrow a$ , bలకు  $3$  ఉమ్మడి కారణాంకం.  $\Rightarrow$  ఇది a, bలు పరస్పర డ్రధానాంకాలు అనే ధర్మానికి విరుద్దం.  $\therefore \sqrt{3}$  అకరణీయసంఖ్య అనేది అసత్యం.  $\therefore$   $\sqrt{3}$  కరణీయ సంఖ్య. ' $\sqrt{3}+\sqrt{5}$  అనేది ఒక కరణీయ సంఖ్య అని నిరూపించండి. **ా**ధన: దత్త <sub>l</sub>పవచనం ' $\sqrt{3}+\sqrt{5}$  అనేది కరణీ య సంఖ్య'ను విరోధాభాసం ద్వారా నిరూపించాలి.  $\sqrt{3} + \sqrt{5}$  అకరణీయసంఖ్య అనుకుంటే... అప్పుడు  $\sqrt{3} + \sqrt{5} = \frac{a}{b}$  అయ్యేవిధంగా a, bలు పరస్పర ప్రధాన సంఖ్యలు, a, bలు పూర్ణసంఖ్యలుగా ఉంటాయి.  $\sqrt{3} + \sqrt{5} = \frac{a}{b} \Rightarrow \sqrt{3} = \frac{a}{b} - \sqrt{5}$  $\Rightarrow$  3 =  $\frac{a^2}{b^2}$  + 5 - 2 $\frac{a}{b}\sqrt{5}$ (∵ ఇరువైపులా వర్గం చేయగా)

 $\frac{2a}{b}\sqrt{5} = \frac{a^2}{b^2} + 5 - 3 = \frac{a^2}{b^2} + 2 = \frac{a^2 + 2b^2}{b^2}$  $\sqrt{5} = \frac{a^2 + 2b^2}{b^2} \cdot \frac{b}{2a} = \frac{a^2 + 2b^2}{2ab}$  $a, b$  లు పూర్ణసంఖ్యలు కాబట్టి  $\frac{a^2 + 2b^2}{a}$  అనేది ఒక అకరణీయ సంఖ్య అయితే  $\sqrt{5}$  అకరణీయ సంఖ్య అవు తుంది. ఇది విరుద్ధం. కాబట్టి  $\sqrt{3} + \sqrt{5}$  అకరణీయ సంఖ్య అను కుంటే అసత్యం.  $\therefore$   $\sqrt{3} + \sqrt{5}$  ఒక కరణీయ సంఖ్య. 8.  $\log \frac{128}{625}$  ను విస్తరించండి. సాధన:  $\log \frac{128}{625} = \log 128 - \log 625$  $\left\{\because \log \frac{x}{y} = \log x - \log y\right\}$  $=$  log  $2^7\!\!-\!\log\!5^4$ (:  $\log 2^7 = 128$ ,  $5^4 = 625$ )  $= 7log2 - 4log5$  $(: \log x^m = m \log x)$ 9.  $\log 10 + 2 \log 3 - \log 2$  మ ఒకే సంవర్గమానంగా రాయండి. సాధన:  $log10 + 2 log3 - log2$  $= log 10 + log 3^2 - log 2$  $(: \log x^m = m \log x)$  $=$   $log 10 + log 9 - log2$  $=$  log (10 $\times$ 9) – log 2  $(: log xy = log x + log y)$  $=$  log 90 – log 2 = log 90/2  $\left(\because \log \frac{x}{y} = \log x - \log y\right)$  $=$  log 45  $\,$ 10.  $3^x = 5^{x-2}$  ను సాధించండి. సాధన: 3<sup>x</sup> = 5<sup>x-2</sup> ఇరువైపులా 10 భూమిగా ఉన్న సంవ $\bar{\mathsf{q}}$ మానాన్ని తీసుకుంటే  $\,\,\cdot\,$  $\log_{10} 3^x = \log_{10} 5^{x-2}$ x.  $\log_{10}^3$  = (x-2)  $\log_{10}^5$ ⇒ x.  $\log_{10} 3 = x$ .  $\log_{10} 5 - 2\log_{10} 5$ <br>x.  $\log_{10} 5 - x$ .  $\log_{10} 3 = 2\log_{10} 5$  $x(\log_{10} 5 - \log_{10} 3) = 2\log_{10} 5$  $\frac{\log_{10} 5}{\log_{10} 5}$  $x = \frac{1}{\log_{10} 5 - \log_{10} 3}$ 11.  $x^2+y^2 = 25xy$  అయితే  $2\log(x+y) = 2\log 3 + \log x + \log y$ అని నిరూపించండి. సాధన:  $x^2+y^2 = 25xy$ ఇరువైపులా  $2xy$  కలిపితే..  $x^2 + y^2 + 2xy = 25xy + 2xy$  $\Rightarrow$   $(x+y)^2 = 27xy$  $\Rightarrow$  log  $(x+y)^2 = log 27xy$  $\Rightarrow$  2log(x+y)  $=$  log27+ logx + logy (:  $\log xy = \log x + \log y, \log x$ <sup>m</sup> = m log x)  $\Rightarrow$  2log(x+y)  $=$   $log3^3 + logx + logy$  $2log(x+y)$  $= 3\log 3 + \log x + \log y$